## Adding Users to a Channel

Last Modified on 02/06/2024 4:49 pm EST

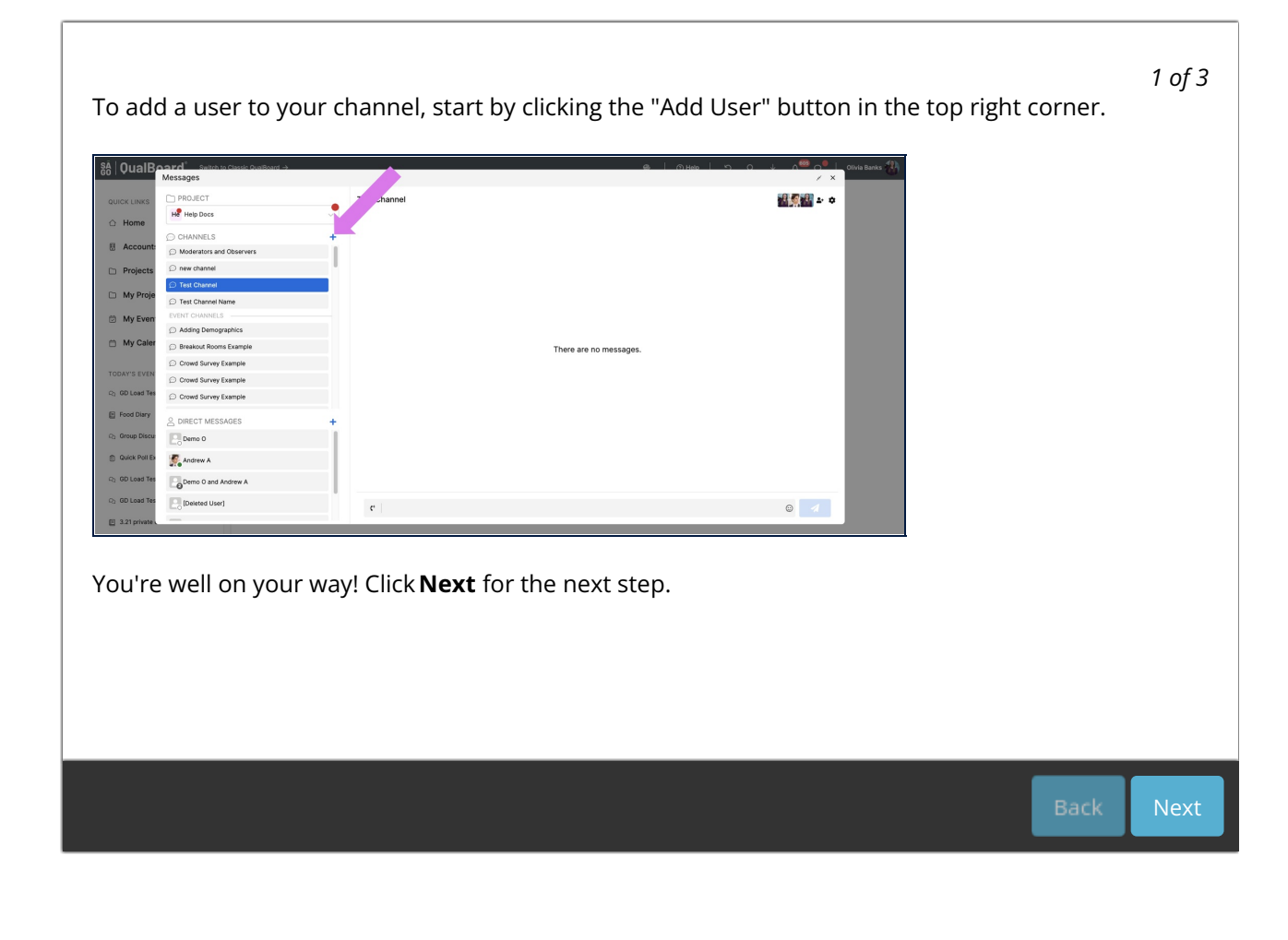